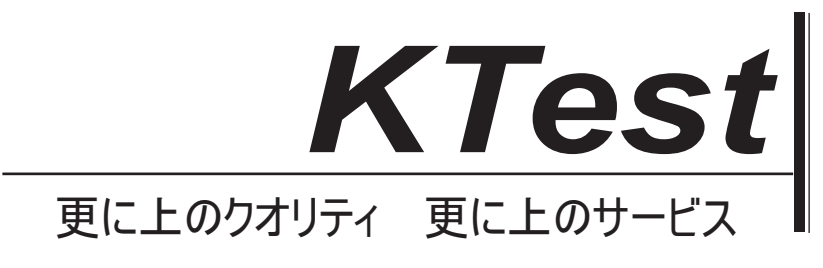

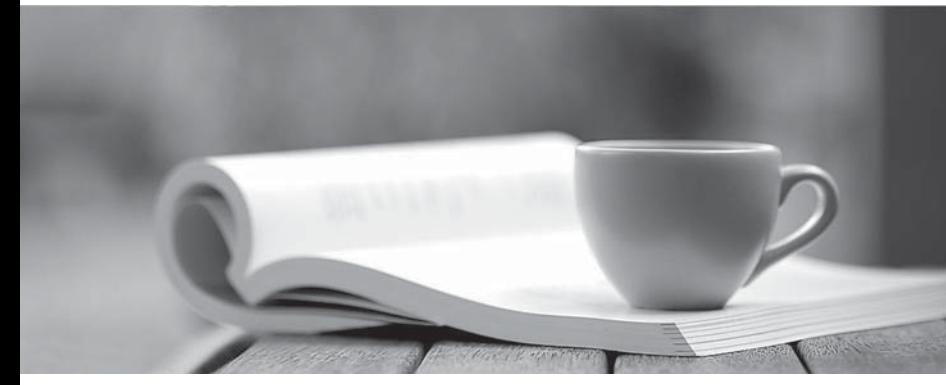

問題集

1年で無料進級することに提供する http://www.ktest.jp

## **Exam** : **1Y0-A19**

# **Title** : Citrix XenDesktop 5 Basic Administration

## **Version** : Demo

1.A customer needs to configure a XenDesktop environment so that an end user has the best experience when launching a virtual desktop. The environment needs to be configured with fault tolerance so that when a XenServer goes down for maintenance the target device can still be deployed by any XenServer with the least load. Currently, the customer has a XenServer pool consisting of 16 XenServer hosts with 8 GB of memory and a 2 TB SATA hard disk A 2 TB Fibre Channel Storage Area Network is attached to the XenServer. The Provisioning services host is configured on a stand-alone server with 8 GB of memory and three 500 GB SCSI hard disks configured as a RAID 5 configuration.

What is the best write caching method for deploying 800 target devices within a XenServer pool?

A. Cache on the target device and redirect to the RAM of the target device.

B. Cache on the Provisioning services host and redirect the cache on the local file system.

C. Cache on the target device and redirect the cache on a share within the Fibre Channel storage repository.

D. Cache on the Provisioning services host and redirect the cache on a share within the Fibre Channel storage repository.

#### **Answer:** C

2.In a Provisioning services environment,

What is the default location of the write cache if no location is specified manually?

- A. RAM of the target device
- B. Local drive of the target device
- C. A subdirectory in the vDisk location
- D. A subdirectory in the default Provisioning services installation path

### **Answer:** C

3.An administrator is planning a XenDestop 5 Quick Deploy to demonstrate superior end user experience. What would be considered when planning the Quick Deploy?

A. SQL Sewer 2008 R2 should first be instated and configured on the server that will run the Controller.

B. The SQL Server 2005 database for the XenDesktop site should be located on the same subnet as the **Controller.** The controller controller controller controller controller controller controller controller controller controller controller controller controller controller controller controller controller controller contro

C. The hypervisor should on the same subnet as the SQL Server 2008 R2 database for the XenDesktop site. The contract of the contract of the contract of the contract of the contract of the contract of the contract of the contract of the contract of the contract of the contract of the contract of the contract of the cont

D. SQL Express 2008 R2 should be installed as a prerequisite on the Controller running Microsoft Windows Server 2008.

### **Answer:** D

4.A company has two sites about 3000 miles apart, one in New York and the other in Los Angeles. Each site has 1500 users. XenDesktop site access must be available for all the users at both locations. High availability is required so no single port of failure is acceptable.

A minimum of  $\blacksquare$  XenDesktop Controller(s) and  $\blacksquare$  Provisioning services host(s) are necessary to support all 3000 users given the requirements. (Choose the correct option to complete the sentence.) **Example 20** in the sense of the sense of the sense of the sense of the sense of the sense of the sense of the sense of the sense of the sense of the sense of the sense of the sense of the sense of the sense of

A. 1,1

B. 2,2

C. 3,3

## D. 4,4 **Answer:** D

5.According to Citrix best practices,

Which storage type should an administrator use to set up a XenDesktop environment using XenServer?

A. NFS

B. CIFS **B. CIFS** 

C. NTFS

D. Clustered Shared Volume

**Answer:** A

6.Which three storage types can XenServer use for the virtual machine disks if migrating virtual machines without downtime is required? (Choose three)

- A. CSV
- B. NFS. The contract of the contract of the contract of the contract of the contract of the contract of the contract of the contract of the contract of the contract of the contract of the contract of the contract of the co
- C. iSCSI
- D. Local Disk
- E. Fibre Channel

**Answer:** BCE

## 7.DRAG DROP

Which database setup results in the least amount of database downtime?

Place the options in order, starting with the setup which results in the least downtime.

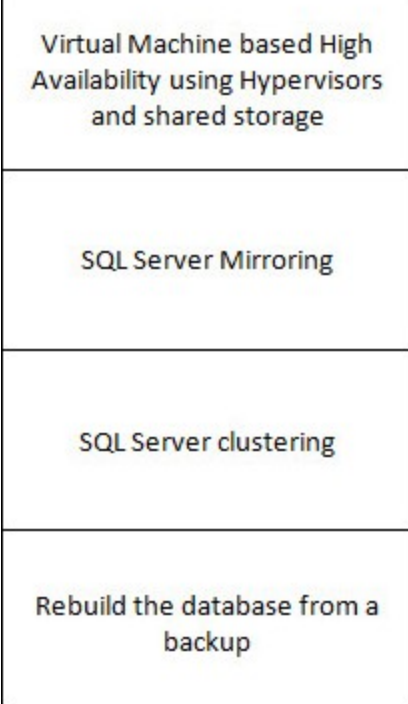

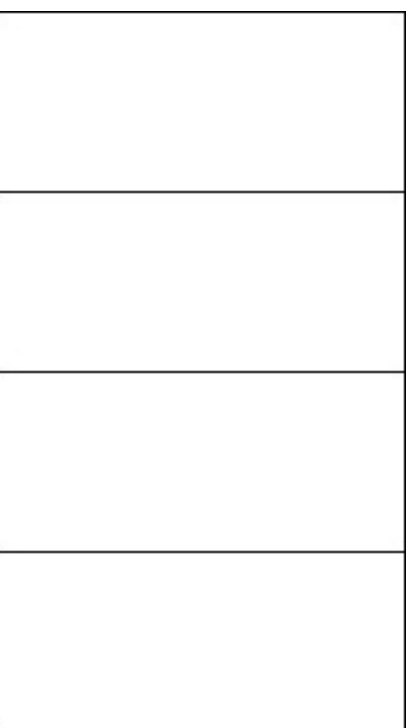

**Answer:** 

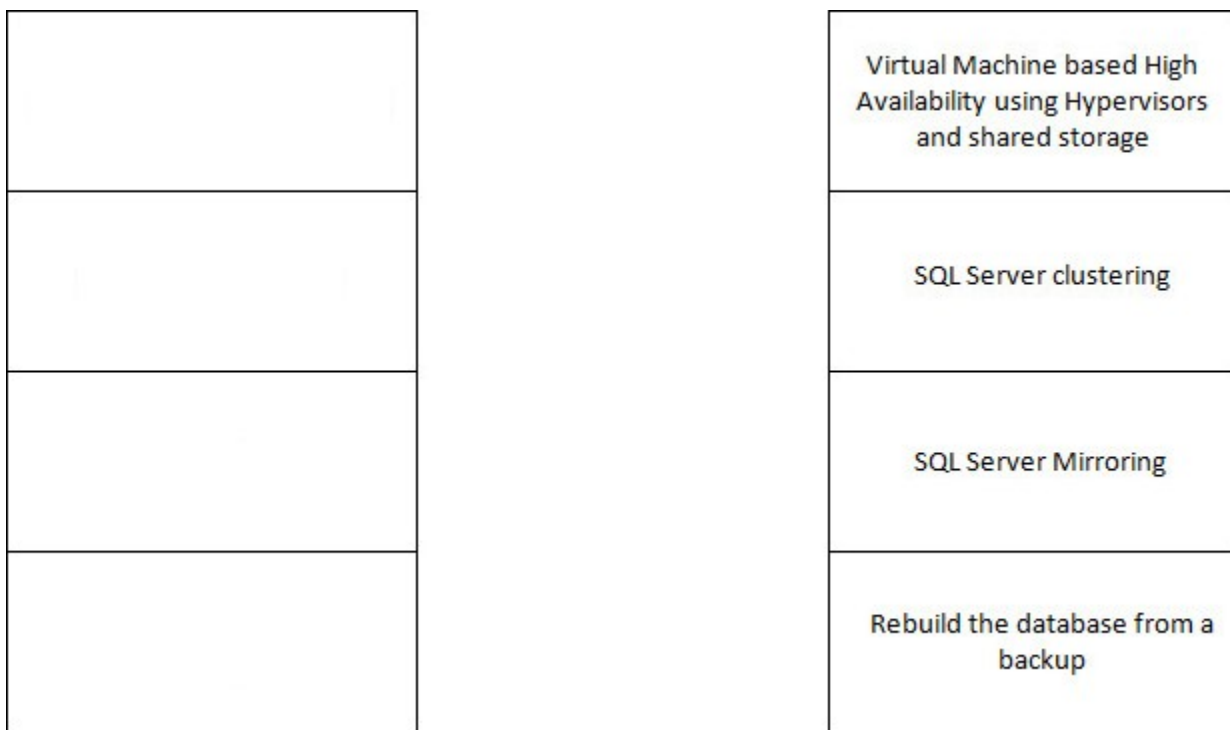

8.An administrator needs to configure port exceptions to allow the collection of Windows metrics using the Windows Remote Management 2.0 service.

Which port must the administrator allow for this environment?

- A. 1494
- B. 3389
- C. 4752
- D. 5985
- **Answer:** D

9.An administrator configured a master virtual machine and created a pooled catalog with a desktop group. The administrator discovered that antivirus software was not installed on the master virtual machine.

How would the administrator update the image pool to include antivirus software for the pooled desktops with the least amount of administrative effort?

- A. Recreate the master virtual machine and install the antivirus software.
- B. Install the antivirus software on the master virtual machine, then update the catalog.
- C. Convert the master virtual machine to a template and install antivirus software on the template.

D. Install the antivirus software on the master virtual machine, take a snapshot of the virtual machine and assign the snapshot to the catalog.

## **Answer:** B

10.When installing XenDesktop5 using the Quick Deploy method, \_\_\_\_\_\_\_\_\_\_\_ (Choose the correct phrase to complete the sentence.)

- A. all of the components must be installed on the same server
- B. the master virtual machine must be running on XenServer 5.5 or higher

C. the master virtual machine must be a member of the same domain as the Controller

D. all of the components that need to be installed are the XenDesktop Controller, Desktop Studio and the license server

## **Answer:** A

11.When too pieces of information must be supplied to install Proponing series and connect to a SQL Express database? (Choose two.)

- A. File group
- B. Host name
- C. Port number
- D. Instance name
- **Answer:** BD

12.An administrator using a third-party firewall needs to manually reconfigure the firewall to allow port 3389 in order to permit \_\_\_\_\_\_\_\_ (Choose the correct option to complete the sentence.)

- A. HDX communication
- B. database communication
- C. shadowing through Desktop Director
- D. remote assistance through Desktop Studio

**Answer:** C

13.An administrator needs to create a Microsoft Windows 7 template for a XenDesktop environment and has already created a virtual machine with Microsoft Windows 7.

Which step must the administrator take next before converting the virtual machine to a template?

- A. Restart the virtual machine.
- B. Restart the virtual hard disk.
- C. Suspend the virtual hard disk.
- D. Shut down the virtual machine.

## **Answer:** D

14.How can an administrator remotely access a Controller in a XenDesktop environment in order to assign a dedicated desktop to a new user?

A. Install the Controller software on the server being used to access the Controller and point it to the appropriate Controller.

B. Install Desktop Studio on the server being used to access the Controller and point Desktop Studio to the appropriate Controller.

C. Install Web Interface on the server being used to access the Controller and log on to the appropriate Controller through Web Interface.

D. Install Desktop Director on the server being used to access the Controller and use Desktop Director to log on to the appropriate Controller.

## **Answer:** B

15.Which HDX MediaStream policy setting must an administrator configure to adjust the quality of Flash content rendered on session hosts?

- A. Flash (client-side)
- B. Flash (server-side)
- C. Multimedia Acceleration
- D. Multimedia Acceleration buffer size

**Answer:** B